## Fichier:Connexion au serveur LoRaWAN 1.png

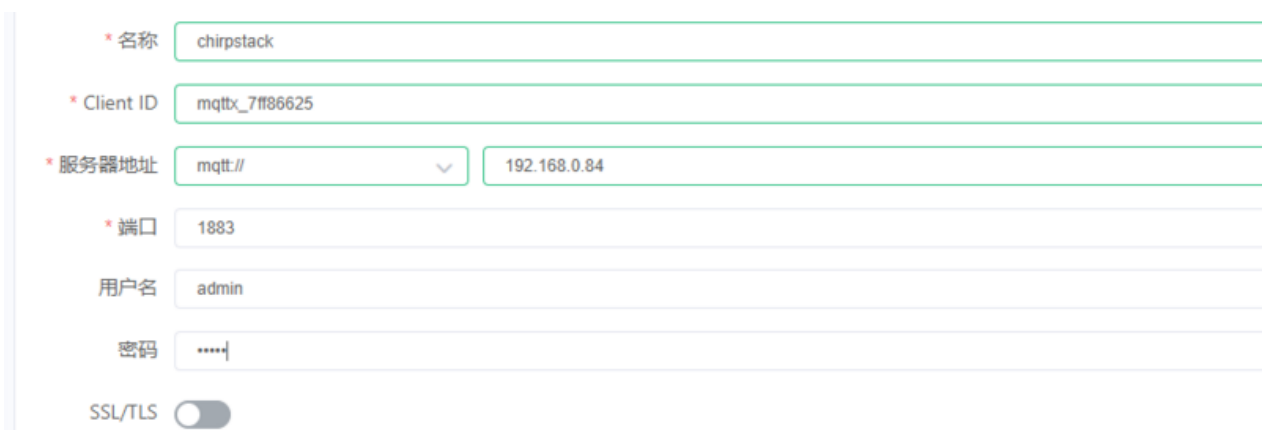

Taille de cet aperçu :799 × 271 [pixels](https://wikifab.org/images/thumb/e/e2/Connexion_au_serveur_LoRaWAN_1.png/799px-Connexion_au_serveur_LoRaWAN_1.png).

Fichier [d'origine](https://wikifab.org/images/e/e2/Connexion_au_serveur_LoRaWAN_1.png) (893 × 303 pixels, taille du fichier : 12 Kio, type MIME : image/png) Connexion\_au\_serveur\_LoRaWAN\_1

## Historique du fichier

Cliquer sur une date et heure pour voir le fichier tel qu'il était à ce moment-là.

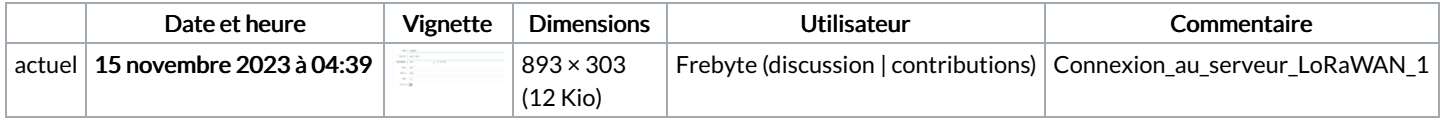

Vous ne pouvez pas remplacer ce fichier.

## Utilisation du fichier

La page suivante utilise ce fichier :

[Connexion](https://wikifab.org/wiki/Connexion_au_serveur_LoRaWAN) au serveur LoRaWAN